## Peano Curve

Vasiliki Liontou 23/12/17

**(\*To begin with, I construct a function that draws the peano curve in every square of step n.\*)**

```
Curve[n_Integer, l_List] :=
  Graphics \left[\text{Line}\left[\left\{\text{Scaled}\left[l + \left\{-1/3^n n, -1/3^n n\right\}\right]\right\}, \text{Scaled}\left[l + \left\{-1/3^n n, 0\right\}\right]\right],\text{Scaled}[\iota + \{-1/3 \cdot n, 1/3 \cdot n\}], \text{Scaled}[\iota + \{0, 1/3 \cdot n\}], \text{Scaled}[\iota],\int Scaled \left[ l + \left\{0, -1/3 \cdot n\right\} \right], \int Scaled \left[ l + \left\{1/3 \cdot n, -1/3 \cdot n\right\} \right], \int Scaled \left[ l + \left\{1/3 \cdot n, 0\right\} \right],
        \text{Scaled}\left[l + \{1/3 \cdot n, 1/3 \cdot n\}\right]], Frame \rightarrow True, PlotRange \rightarrow {{0, 1}, {0, 1}}
```
**Curve[1, {0, 0}]**

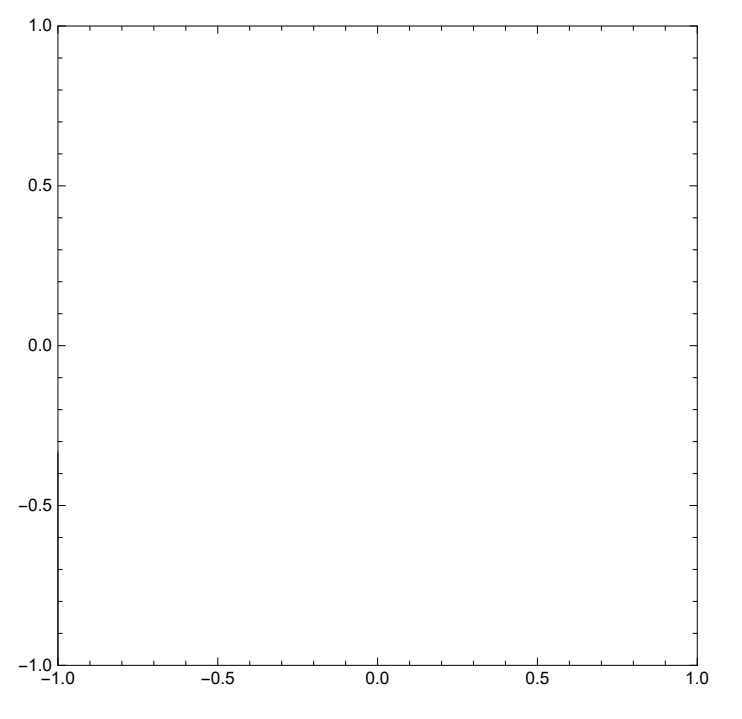

**(\*Then I create a function that constructs the list of all square centers in step i\*)**

```
Centers = {};
MakeCenters[i_Integer] := Fork = 0, k ≤ i, k++,
  For\begin{bmatrix} j = 0, j \le i, j_{++} \times j_{++} \end{bmatrix}[LengthedTo[Centers, {k/3^i + 1/2 * 3^i}; j/3^i + 1/2 * 3^i}](*Finally,
the function Peano[m_Integer] draws the Peano curve for each number 0≤i≤m *)
Peano[m_Integer] := For[i = 0, i ≤ m, i++,
  MakeCenters[i];
  For[p = 0, p ≤ Length[Centers], p++,
   Curve[i, Centers〚p〛]]]
```